# Package 'proxyC'

September 5, 2022

<span id="page-0-0"></span>Type Package

Title Computes Proximity in Large Sparse Matrices

Version 0.3.2

Description Computes proximity between rows or columns of large matrices efficiently in C++. Functions are optimised for large sparse matrices using the Armadillo and Intel TBB libraries. Among several built-in similarity/distance measures, computation of correlation, cosine similarity and Euclidean distance is particularly fast.

URL <https://github.com/koheiw/proxyC>

BugReports <https://github.com/koheiw/proxyC/issues> License GPL-3 **Depends**  $R$  ( $>= 3.1.0$ ), methods **Imports** Matrix  $(>= 1.2)$ , Rcpp  $(>= 0.12.12)$ , RcppParallel Suggests testthat, entropy, proxy LinkingTo Rcpp, RcppParallel, RcppArmadillo (>= 0.7.600.1.0) SystemRequirements C++11 Encoding UTF-8 RoxygenNote 7.2.1 NeedsCompilation yes Author Kohei Watanabe [cre, aut, cph] (<<https://orcid.org/0000-0001-6519-5265>>), Robrecht Cannoodt [aut] (<<https://orcid.org/0000-0003-3641-729X>>) Maintainer Kohei Watanabe <watanabe.kohei@gmail.com> Repository CRAN Date/Publication 2022-09-05 06:40:02 UTC

# R topics documented:

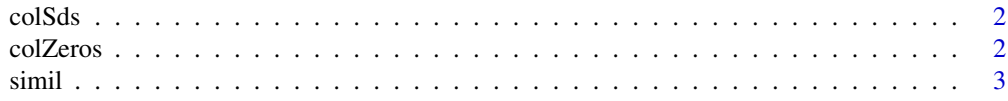

#### <span id="page-1-0"></span>**Index** [6](#page-5-0) **6**

#### Description

Produces the same result as  $apply(x, 1, sd)$  or  $apply(x, 2, sd)$  without coercing matrix to dense matrix. Values are not identical to sd because of the floating point precision issue in C++.

#### Usage

colSds(x)

rowSds(x)

#### Arguments

x [matrix](#page-0-0) or [Matrix](#page-0-0) object

#### Examples

```
mt <- Matrix::rsparsematrix(100, 100, 0.01)
colSds(mt)
apply(mt, 2, sd) # the same
```
colZeros *Count number of zeros in columns and rows of large matrices*

#### Description

Produces the same result as applying sum( $x == 0$ ) to each row or column.

#### Usage

colZeros(x)

rowZeros(x)

#### Arguments

x [matrix](#page-0-0) or [Matrix](#page-0-0) object

#### Examples

```
mt <- Matrix::rsparsematrix(100, 100, 0.01)
colZeros(mt)
apply(mt, 2, function(x) sum(x == 0)) # the same
```
<span id="page-2-0"></span>simil 3

simil *Compute similarity/distance between rows or columns of large matrices*

#### Description

Fast similarity/distance computation function for large sparse matrices. You can floor small similarity value to to save computation time and storage space by an arbitrary threshold (min\_simil) or rank (rank). Please increase the number of threads for better performance using [setThreadOptions](#page-0-0).

#### Usage

```
simil(
 x,
 y = NULL,margin = 1,
 method = c("cosine", "correlation", "jaccard", "ejaccard", "dice", "edice", "hamann",
    "faith", "simple matching"),
 min\_simi1 = NULL,rank = NULL,
 drop0 = FALSE,
 diag = FALSE,use_nan = FALSE,
 digits = 14)
dist(
 x,
 y = NULL,margin = 1,
 method = c("euclidean", "chisquared", "kullback", "jeffreys", "jensen", "manhattan",
    "maximum", "canberra", "minkowski", "hamming"),
 p = 2,
  smooth = 0,
 drop0 = FALSE,
 diag = FALSE,use_nan = FALSE,
 digits = 14
)
```
#### Arguments

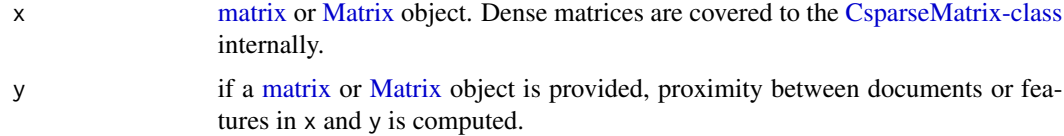

<span id="page-3-0"></span>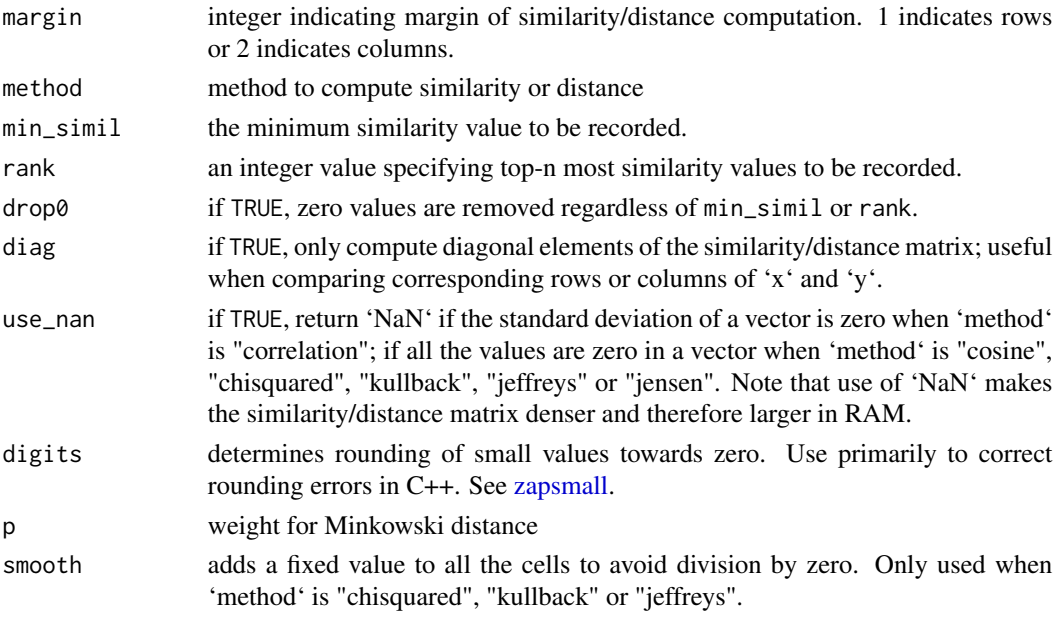

#### Details

Available methods for similarity:

- 'cosine': cosine similarity
- 'correlation': Pearson's correlation
- 'jaccard': Jaccard coefficient
- 'ejaccard': the real value version of 'jaccard'
- 'dice': Dice coefficient
- 'edice': the real value version of 'dice'
- 'hamann': Hamann similarity
- 'faith': Faith similarity
- 'simple matching': the percentage of common elements

Available methods for distance:

- 'euclidean': Euclidean distance
- 'chisquared': chi-squared distance
- 'kullback': Kullback–Leibler divergence
- 'jeffreys': Jeffreys divergence
- 'jensen': Jensen–Shannon divergence
- 'manhattan': Manhattan distance
- 'maximum': the largest difference between values
- 'canberra': Canberra distance
- 'minkowski': Minkowski distance
- 'hamming': Hamming distance

#### simil 5

## See Also

zapsmall

## Examples

```
mt <- Matrix::rsparsematrix(100, 100, 0.01)
simil(mt, method = "cosine")[1:5, 1:5]
mt <- Matrix::rsparsematrix(100, 100, 0.01)
dist(mt, method = "euclidean")[1:5, 1:5]
```
# <span id="page-5-0"></span>Index

colSds, [2](#page-1-0) colZeros, [2](#page-1-0) CsparseMatrix-class, *[3](#page-2-0)* dist *(*simil*)*, [3](#page-2-0) Matrix, *[2,](#page-1-0) [3](#page-2-0)* matrix, *[2,](#page-1-0) [3](#page-2-0)* rowSds *(*colSds*)*, [2](#page-1-0) rowZeros *(*colZeros*)*, [2](#page-1-0) setThreadOptions, *[3](#page-2-0)* simil, [3](#page-2-0) zapsmall, *[4](#page-3-0)*